## **Lightweight**, **standalone** and **composable** Che workspaces with Kubernetes Operators

David Festal Software Engineer at Red Hat Twitter: @dfatwork Github: davidfestal

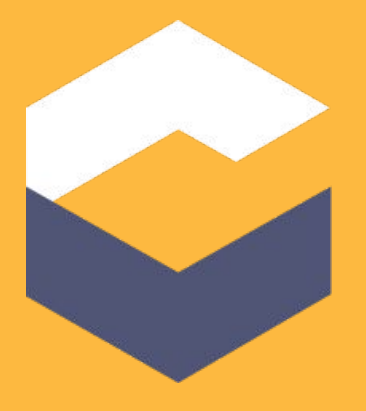

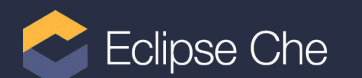

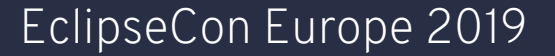

# First, what is Che about ?

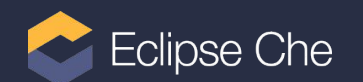

# "First open-source Kubernetes-native IDE…" (Che 7 Announcement)

## ...for developer teams (Che home page @ eclipse.org)

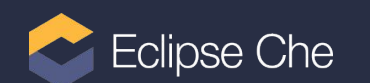

### Che 7 Architecture

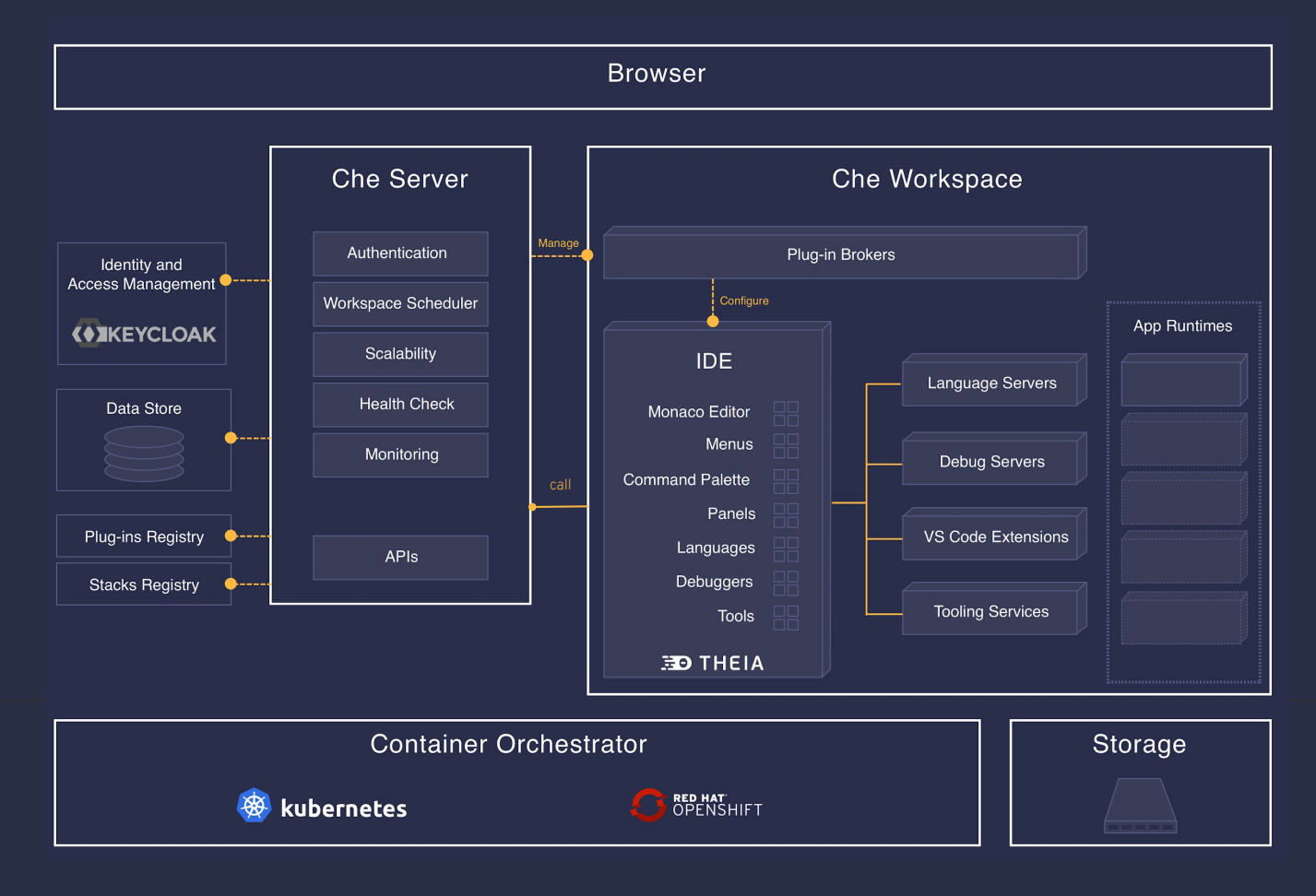

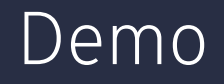

### Let's discover Che

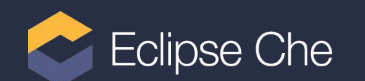

### [Let's discover Che](http://www.youtube.com/watch?v=QbogqQAq0c0)

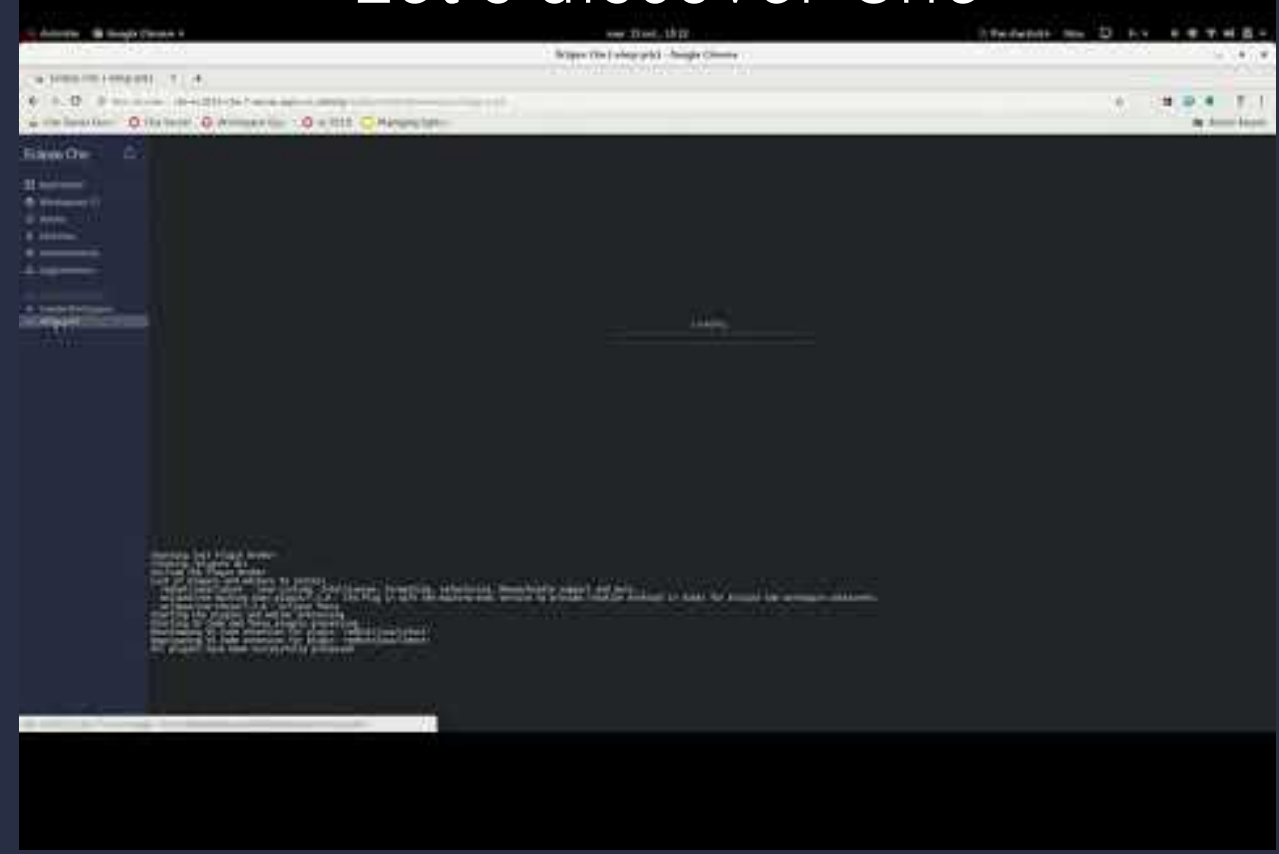

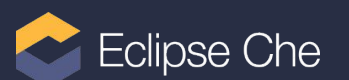

### Demo content

- On OpenShift : for the ease, but would be the same on other Kubernetes envs.
- Create a workspace from the Dashboard and play 2 minutes inside it to showcase the power
- Show when we really arrive \*inside\* the workspace (!= from the Dashoard)
- Show that the workspace is only containerizedkubernetes resources + external access through services
- Switch to show the Che server  $\Rightarrow$  ressources used  $!...$ 
	- … though the Che server only manages:
		- Workspace lifecyle
		- Authentication and identity management
		- Creates and manages workspace underlying K8S resources

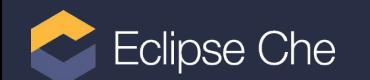

If only we had Lightweight, Standalone Workspaces As first-class K8S citizens ?

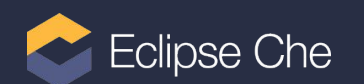

### Split Che Architecture

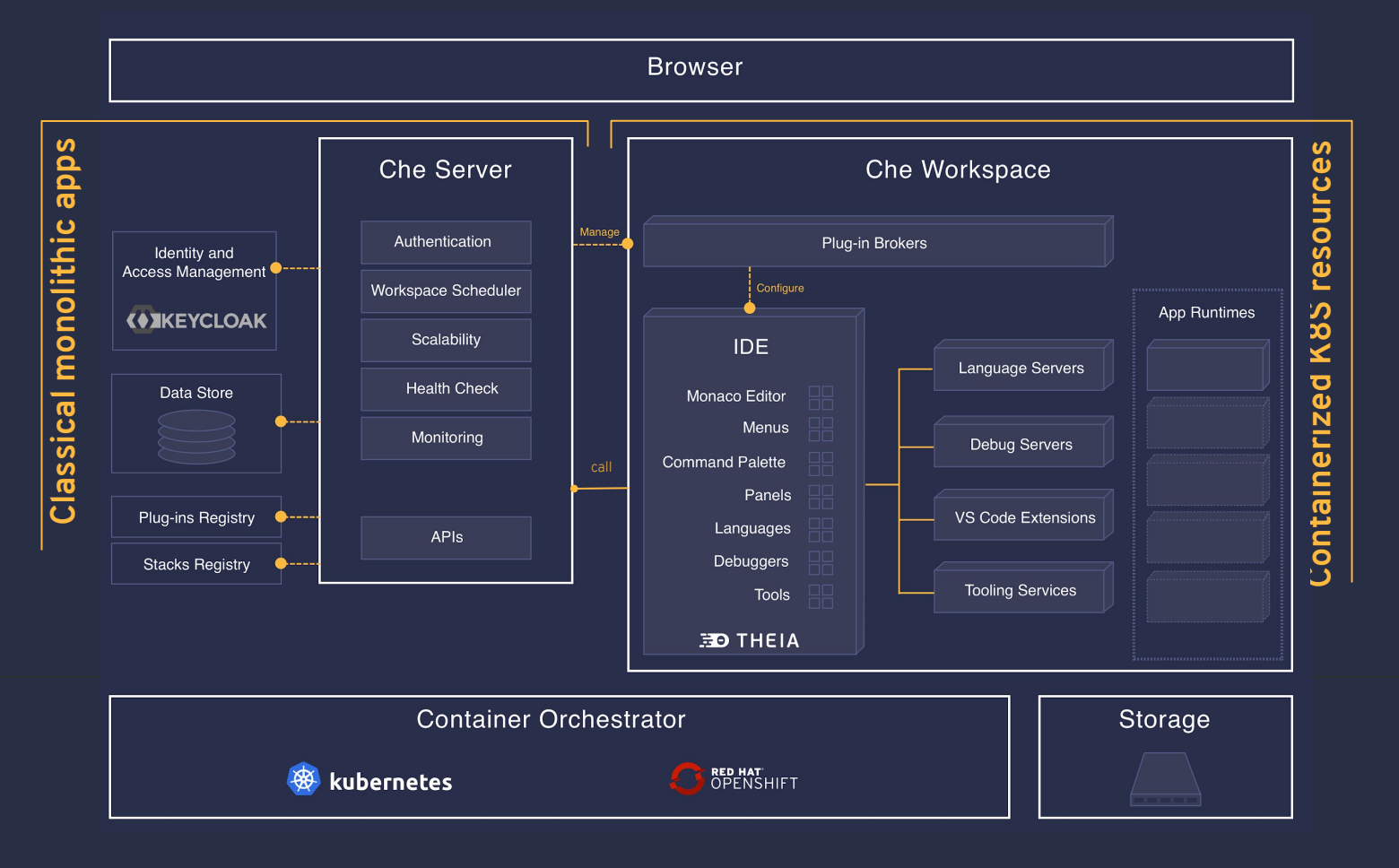

### Split Che Architecture

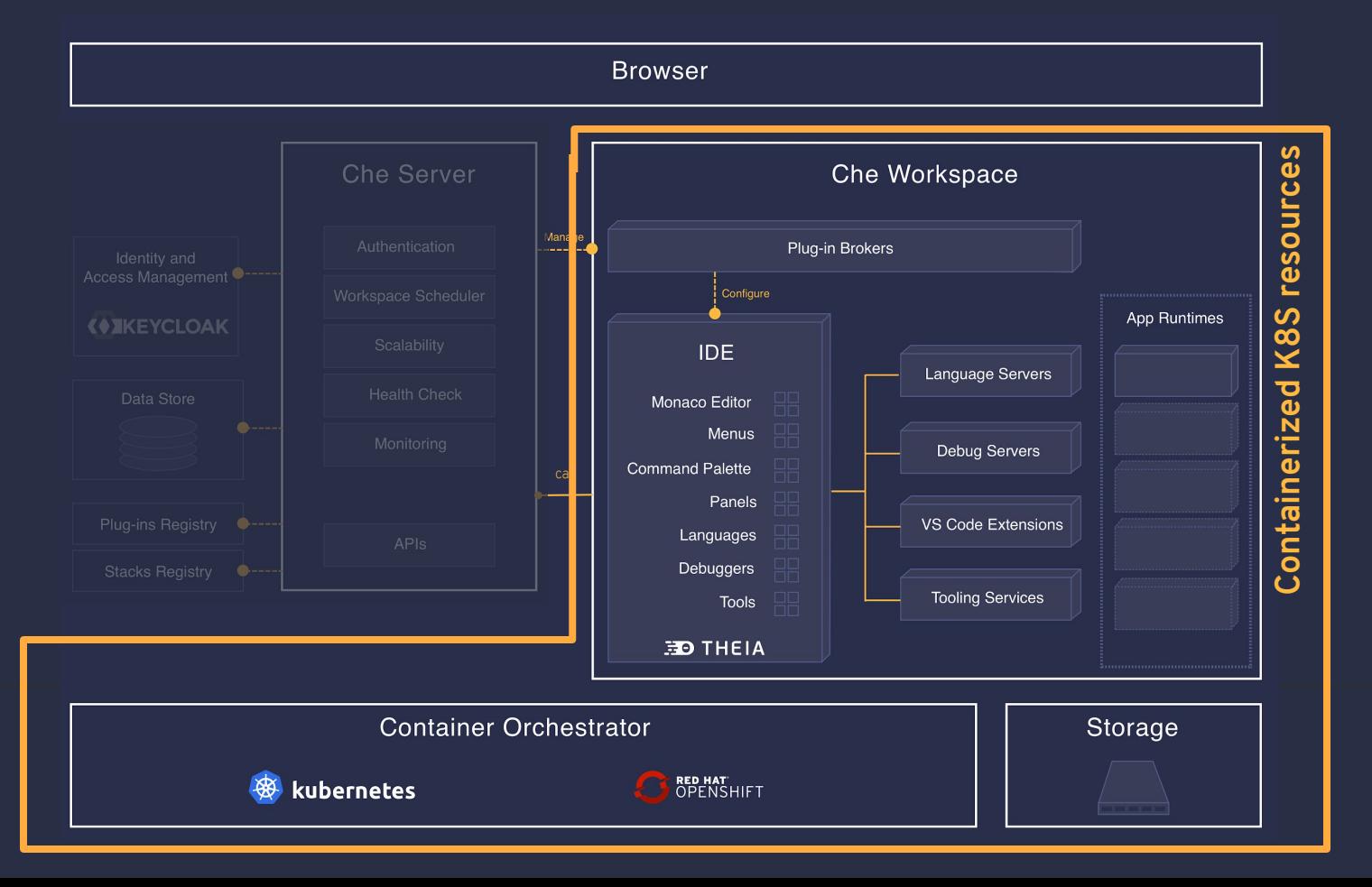

Currently Extend Kubernetes with workspaces ?

➥ **Workspace drives the creation of standard Kubernetes objects** Go one step further

➥ **Make workspaces themselves become Kubernetes objects**

**Now Possible** since Kubernetes has become **extensible** with **Custom Resources**, and finally **Operators**

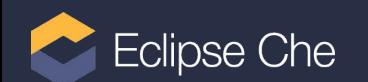

### A word on Kubernetes Operators

#### **Custom Resource Definitions (CRD)**

➥ Allow new types K8S custom resources (CR): Metadata, Spec,Status

#### **Controllers**

**► Contain logic to reconcile expected and observed state of the CR on CRUD events** 

#### **Operators**

**► Bundle CRDs and controller in a single unit along with metadata and permissions** 

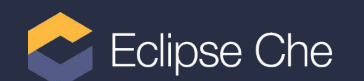

### What we currently have

#### **Workspace Data**

- Workspace structure  **Workspace Structure**
- Workspace runtime desired state  $\longrightarrow$  Che server-specific model
- Workspace runtime effective state  $\rightarrow$  Che server-specific model

All stored in Che own dedicated database

#### **Workspace Management logic**

- From inside a single dedicated server
- In-house **management** of K8S objects
- Sync with the internal workspace runtime status

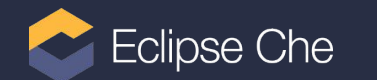

Che-server specific model

**Devfile** 

- 
- 

### What we could have

#### **Workspace Data**

- Workspace structure
- Workspace runtime desired state  $\longrightarrow$
- Workspace runtime effective state

K8S Custom Resource (CR) with: Che-server specific model

Devfile (already K8S-compatible syntax) CR Spec fields CR Status fields Che server-specific model Che server-specific model

EclipseCon Europe 2019

All stored <del>in Che own dedicated database</del> as standard K8S objects in the cluster Etcd instance

#### **Workspace Management logic**

- <del>From inside a single dedicated server</del> In K8S-compliant CRD controller
- <del>In-house **management** of K8S objects</del> Typical CRUD K8S resource reconciliation
- Sync with the internal workspace runtime status Runtime state is in the workspace CR

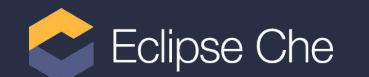

### We have it in fact… in early development

#### Che Workspace Operator

- **► Simple K8S Deployment with** 
	- Small GO application
	- Embedded plugin registry (apache server + yaml files)

Open-source POC hosted in the che-incubator GitHub repository

- $\rightarrow$  Needs cleaning, documentation, decent testing,
- $\rightarrow$  But concept and main implementation skeleton are there.

Same user experience inside the Workspace

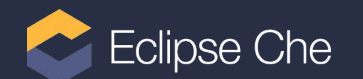

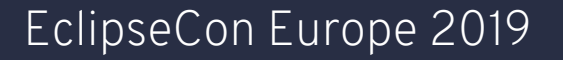

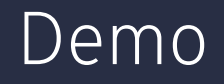

### > kubectl apply -f workspace.yaml

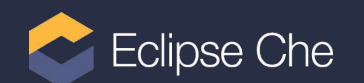

### > kubectl apply -f workspace.yaml

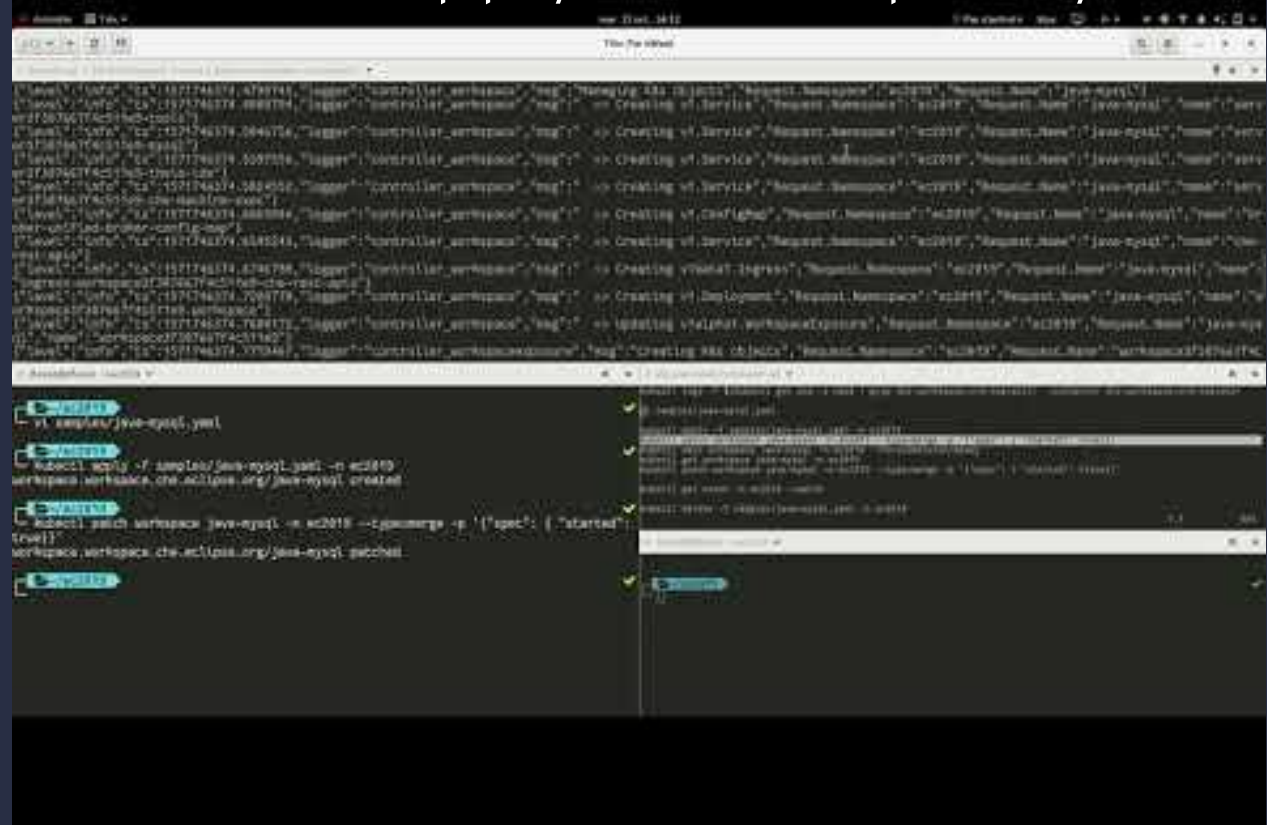

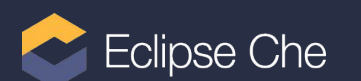

### Demo Content

- Kubectl -apply workspace , start, stop, wait for availability, list workspaces
- Play a bit inside such a started workspace and show it provides the same experience
- Go to the operator POD In Openshift => Show resource consumption : 10 times less

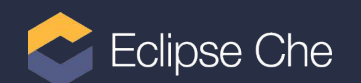

### Lightweight, standalone and … composable

#### Workspaces CRs become **components**, building blocks

- $\rightarrow$  Can be viewed, created, managed by any process running on Kubernetes.
- ➥ Inherit K8S ecosystem goodies available for any K8S resource
	- Monitoring,
	- Event aggregating,
	- OpenApi schema validation, etc …

Example of integration

 $\rightarrow$  The current OpenShift console web application.

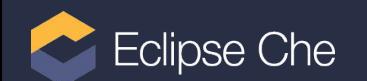

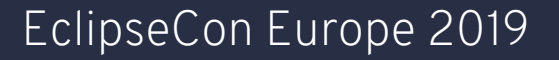

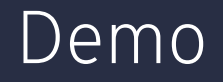

### Manage workspaces in the OpenShift console

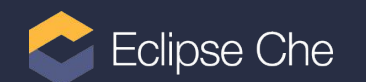

### Man[age workspaces in the OpenShift con](http://www.youtube.com/watch?v=_PWFEoOrNZY)sole

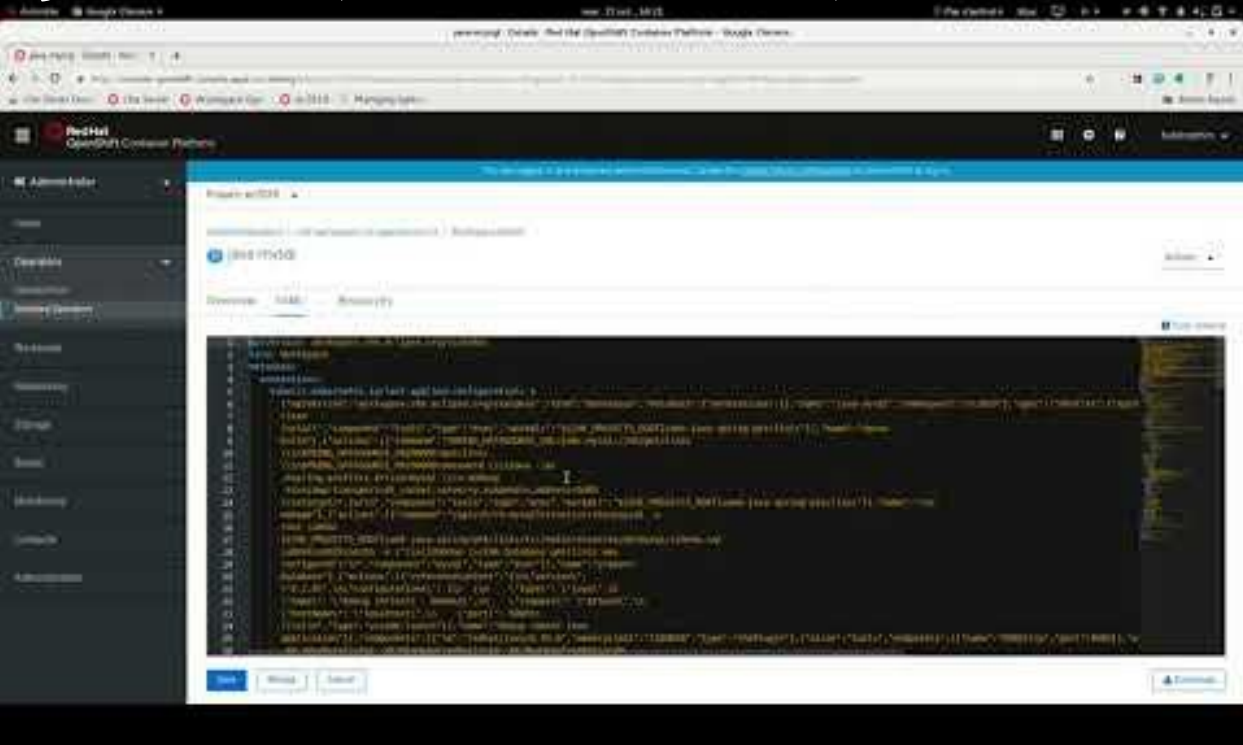

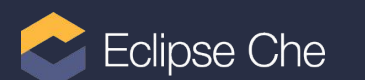

### No more external components ?

#### No more dedicated Database ?

- ➥ **Delegated to Kubernetes** infrastructure
- **►** Everything is stored in K8S (ETCD) thanks to the Custom Resource

EclipseCon Europe 2019

#### No more Che server: where is the API ?

- $\rightarrow$  All the required info is in the CR  $\rightarrow$  API == read the CR
- **► That can be made in a tiny workspace sidecar (Quarkus App)**

#### No more dedicated identity management ? ...

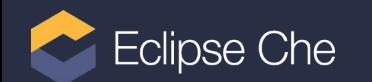

# Lost authentication ?... ... Delegate to Kubernetes

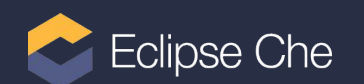

### Delegate authentication to K8S

**Problem**

**► Many different and incompatible implementations of identity management** 

**Solution**

- **►** Switch controllers that manage a Custom Resource (cf. Ingress class)
- ➥ Decompose Custom resources
	- **Workspace** == containers, basic services
	- **Workspace Exposure** == how the workspace is exposed on the network
- **► Provide several controllers** 
	- **Main controller** for the workspace custom resource
	- **Configurable exposure controller**, according to exposure class

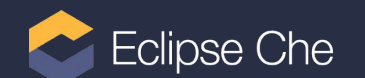

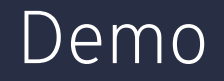

### Switch to OpenShift integrated authentication

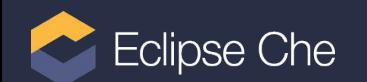

### Switch to OpenShift integrated authentication

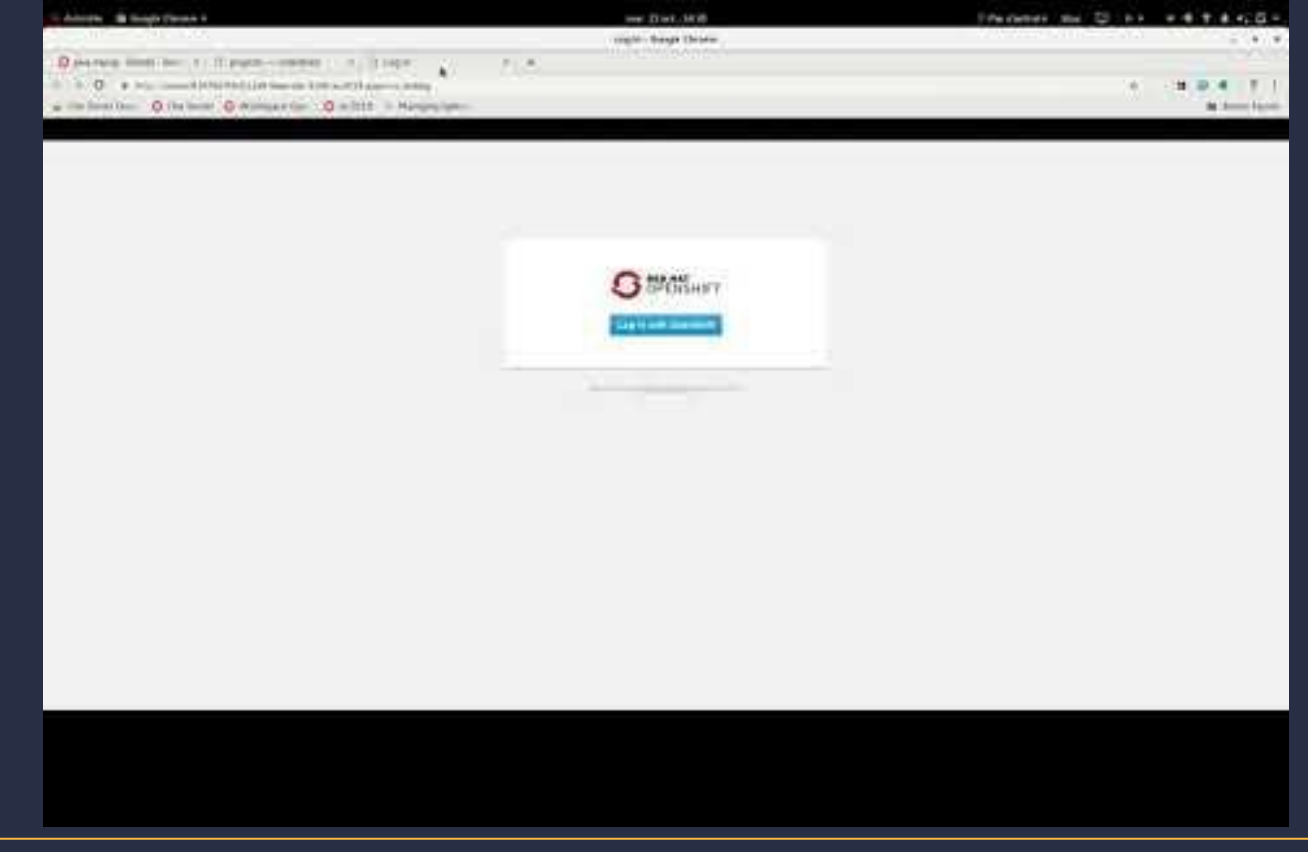

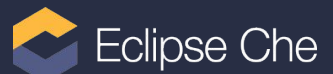

### Demo: Use OpenShift integrated authentication

- Restart the workspace with the openshift-oauth
- Show that it now requires authentication

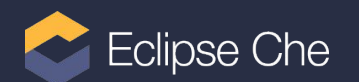

### Why not make it even more extensible

Same design principle could be applied to other areas

#### Authorization

➥ Delegate to RBAC, ABAC, ...

#### Network access

**► K8S Ingresses, Openshift Routes, ISTIO (to trace workspace internals ?)** 

#### Even deployment mode

**► KNative for scale-to-zero workspaces ?** 

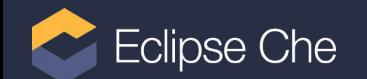

# Finally, all that fuss for what ?

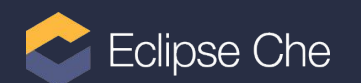

### Why would we continue this way ?

- ➥ Because we like kubectl ?
- **► Only to allow quick setup of personal, standalone Che workspace?**
- $\rightarrow$  For the fun?
- $\rightarrow$  To be trendy ?

## NOT ONLY

There are **important stakes** behind this new way of creating Che workspaces

#### And obviously **benefits for the overall Che solution**

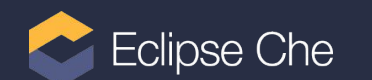

### Big enabler for the future of Che overall

**No external central components required, apart from Kubernetes ones**

- ➥ Makes it easy to **integrate** and to **manage**
- ➥ Allows **saving resources**

**Use Kubernetes design-patterns from the ground**

- ➥ Enables **Massive Scalability**
- ➥ Opens the **Kubernetes ecosystem** to Che
- ➥ Unlocks **Devfile Extensibility** through **custom components**

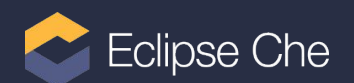

### Why would we continue this way ?

**In order to**

Enable the **widest spread of Che workspaces** Throughout **all sorts of Kubernetes infrastructures** and flavors and Inside **all sorts of software contexts** running on Kubernetes **While** Reducing their overall **management and maintenance burden And** Improving **scalability and performance**

#### That would be worth it to make Che even more Kube-native

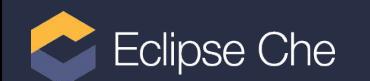

# Questions ?

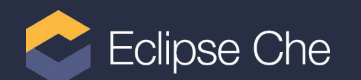

## Thank You

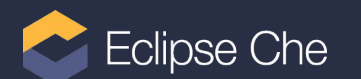